#### **Change MAC Address крякнутая версия Incl Product Key Скачать бесплатно без регистрации PC/Windows [April-2022]**

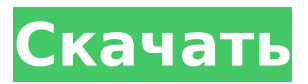

**Change MAC Address Crack Serial Number Full Torrent Free Download**

#### Изменение MACадреса с изменением LAN. Вы можете установить Macадрес интерфейса

LAN. Если пользователь изменит Macадрес, ему будет присвоен новый MAC-адрес. Каждый раз, когда вы закрываете или открываете приложение, измененные настройки будут сохраняться.

Получите дополнительную информацию о том, как изменить MAC-адрес компьютеров Vista и Windows 7/Windows. Как изменить MACадрес сетевой карты в Windows? 1. Если у вас Vista или Windows 7, вы

 $4/55$ 

можете изменить конфигурацию сети в свойствах компьютера. 2. Откройте настройки компьютера. 3. Вкладка «Оборудование». : ok и Apply Changes. Чрезвычайно ядовитые элапиды — крошечные,

### ]-бунгаротоксин. Токсин в их ядах используется для проверки лиц, желающих работать в параюридической или юридической сфере, связанной с  $5/55$

неагрессивные змеи, вырабатывающие нейротоксин, [бета

обработкой конфи денциальной информации. Это сокращение использования связано с ростом использования Интернета в юридических и деловых целях. Когда людям нужна конфиденциальная

#### информация, они с большей вероятностью воспользуются вебсайтом, а не пойдут напрямую к местному юристу. Рост Интернета увеличивает количество потенциальных рабочих мест помощника

#### юриста. Юридические и деловые сферы, которым потребуется использование токсина, включают юристов и компании, которые предоставляют им информацию. Эти компании с большей

#### вероятностью наймут человека, который прошел проверку в специа лизированной лаборатории. Государственные и частные предприятия также будут использовать эту информацию, поскольку они с

большей вероятностью будут использовать вебсайт для заказа товаров.  $**$ , ()](\doibase 10.1103 /PhysRevLett.119.02 6803), [\*\*\*\*, ()](\doibase 10.1103 /PhysRevLett.120.13 5701), [\*\*\*\*, ()](\doibase

#### 10.1103/PhysRevB .97.094206), [\*\*\*\*, ()](\doibase 10.1103 /PhysRevB.100.0354 45), [\*\*\*\*, ()](\doibase 10.1103 /PhysRevB.100.0451 01), [\*\*\*\*, () ](\doibase 10.1103/ PhysRevA.100.0334

**Change MAC Address Download [Mac/Win]**

#### Как отключить «Автоматически обновлять информацию о лицензии» Иногда компьютер может автоматически активировать автоматическое обновление файла лицензии. Вот как его деактивировать. 1.

Перейдите в «Пуск» и введите «Фрагменты» в окне поиска. 2. Нажмите клавишу «Windows» на клавиатуре и введите «Фрагменты». 3. Выберите «Имя и команда» и в появившемся окне добавьте команду,

#### которая деактивирует обновление файла лицензии: Если вам нужно добавить читы «Chess Titans Hack» для Xbox 360, вы попали по адресу. Windows — лучшая операционная система на планете,

15 / 55

#### позволяющая невероятно легко взломать практически любую игру. Что ж, ваша мечта может скоро сбыться, поскольку этот хакерский инструмент может дать вам возможность постоянного

прогресса. Удивительная сила этих читов в том, что как только вы введете их, вам больше никогда не придется к ним прикасаться. Cheat Engine — лучший инструмент для взлома Есть много причин, по которым вам

нужны читы для игры на Xbox 360, но вы не хотите их искать. Конечно, вы можете поискать в Интернете и найти бесконечные сайты, говорящие о том, что вам нужно быть хакером, чтобы использовать силу

#### читов. Что ж, вы должны быть рады узнать, что я здесь, чтобы решить вашу проблему — я говорю о Cheat Engine, инструменте, который прошел многочисленные тесты и настройки, чтобы дать вам

протестировать ее.

наилучшие возможные результаты. Разработчики потратили много времени и сил на создание этой программы, и единственный способ доказать, насколько она хороша, — это

#### Невероятно то, что я не смог найти никаких проблем во время тестов. Что можно взломать? Как мы уже упоминали, основная цель читдвижка — помочь вам достичь наилучших результатов в любой игре для

# интересно, почему я так увлечен этим, я скажу вам, что я фанатик видеоигр. Читдвижок единственное, что может прокачать меня до определенного уровня.Мои любимые игры —

Xbox 360. Если вам

#### Call of Duty Black ops, FIFA 09, Assassin's creed, Halo и Portal, и все они про отличную графику, потрясающие звуки и потрясающих персонажей. С Cheat Engine у вас нет шансов получить какие-

либо из этих замечательных функций в своей игре, и 1709e42c4c

Загрузите FlashWamp, и уже через несколько минут ваши пользователи смогут воспроизводить и выключать звук, включая/выключая проигрыватель Winamp прямо на

**Change MAC Address Crack + Torrent Free Download [Win/Mac]**

#### вашем сайте. Вот как работает FlashWamp. Чтобы добавить аудио на веб-сайт, нужно выполнить два простых шага. Быстрый старт ШАГ 1. Настройки выберите скин Winamp (FlashWamp находит все скины

Winamp на вашем компьютере; вы можете загрузить больше скинов Winamp), настройте плеер и список воспроизведения. Плейлист может содержать как музыкальные MP3-файлы, так и ссылки на

#### радиостанции, поддерживающие формат аудиопотока MPEG. Для предварительного просмотра плеера нажмите кнопку «Обновить». ШАГ 2. Опубликовать результаты можно сохранить в виде отдельной

#### шаблонной HTMLстраницы, фрагмента HTMLкода, сохраненного в буфер обмена, или SWF-файла. Требования: ∏ Macromedia Flash Player Ограничения: □ Ярлык «Незарегист рированный» ПВ

шапке программы есть рекламная метка, пока вы не зарегистрируетесь Изменение описания MACадреса: 1. Перейдите в Панель управления\Сеть и Интернет\Центр управления сетями и общим доступом\

#### Изменить дополнительные параметры общего доступа. 2. Нажмите «Изменить настройки адаптера» и выберите свойства вашего адаптера, которые вы хотите изменить. 3. Нажмите

#### «Действие» и выберите соответствующие настройки для вашего адаптера. Схема установки: Осторожность! Прежде чем продолжить, убедитесь, что вы не активируете какие-либо автоматические

функции, такие как включение Центра обновления Windows, проверка обновлений и т. д., или когда вы меняете свои пользовательские настройки (например, язык). В противном случае изменения,

внесенные в этой процедуре, могут быть не сохранены. После того, как вы закончите, следуйте инструкциям в шаге 4 (ниже) 3. Если у вас есть полезные надстройки в Winamp, выберите

«Выполнить» и найдите их. Теперь откройте окно «командное окно» и введите следующую строку: 4. Наконец, вам нужно перезагрузить систему и запустить Winamp, чтобы увидеть новый вид. Как

#### изменить MACадрес WindowsXP как удалить сообщения электронной почты в Outlook 2010 это статья, которая состоит из того, как удалять электронные письма в Outlook 2010 с использованием

протокола POP3. Протокол POP3 позволяет удалять электронные письма в Outlook 2010, даже если они были отправлены вам по электронной почте в любом другом почтовом клиенте с помощью PSTфайла, созданного

#### инструментом.

**What's New in the Change MAC Address?**

#### Программное обеспечение дает вам возможность изменить MACадрес или адрес управления доступом к среде. Обычно он используется в

сети, поскольку устройство, которому присвоен этот адрес, используется для обозначения его присутствия в сети. Инструмент позволяет изменить значение

компьютерных

подключения к

сетях для

MAC-адреса каждого сетевого устройства на всех сетевых интерфейсах в операционной системе. Программа сканирует всю систему на наличие всех устройств, соответствующих

требуемым критериям, и предлагает вам возможность изменить значение MAC-адреса этих устройств, не требуя специального оборудования или специальных навыков программ ирования. С

помощью доступных опций приложение может сохранять или восстанавливать все или только выбранные сетевые подключения. MACадрес устройства можно изменить только тогда, когда компьютер

активен. Процесс осуществляется в фоновом режиме. Автоматически подключается к беспроводному маршрутизатору Версия 1.5.5.0 программы добавляет функцию автоматического подключения Wi-Fi,

#### которая позволяет приложению автоматически подключаться к маршрутизатору при включении компьютера. По словам производителя, эта опция была разработана для облегчения подключения к

беспроводной сети, когда маршрутизатор и компьютер включены или когда маршрутизатор не может быть обнаружен. Программа находит близлежащие беспроводные

45 / 55

маршрутизаторы в радиусе около 20 футов и позволяет пользователю подключиться к ним. Он работает без необходимости использования внешних сервисов, и вы можете выбрать точку подключения, изменить MAC-

адрес и установить параметры подключения. Приложение отображает список доступных сетей на выбор и показывает подробную информацию о текущем соединении или о том, когда все

#### локальные сети были найдены. После передачи данных приложение предлагает возможность отключить любое сетевое соединение или возобновить соединение, которое было

48 / 55

приостановлено. Функции были разработаны, чтобы предоставить пользователю простой и понятный интерфейс и работать вместе с ОС, используя функцию Wi-Fi Direct. Программа

проста в использовании, и скриншоты отражают это с наложением, показывающим функции программы с простой презентацией и, когда функция используется, со строкой состояния со всей необходимой информацией. При запуске приложения появится окно для выбора IP-адреса маршрутизатора для подключения. Когда вы нажмете кнопку «Подключиться», в строке состояния

появится сообщение, указывающее, что процесс выполняется. Сеть будет подключена через несколько секунд и будет использовать беспроводную технологию, к которой вы хотите подключиться. В

строке состояния отображается вся информация о текущем подключении, а в главном окне программы отображается процесс сканирования.

**System Requirements For Change MAC Address:**

Минимум: ОС: Windows XP, Vista, 7, 8 и выше Процессор: Intel Pentium 4 или новее Память: 512 МБ ОЗУ Графика: 256 МБ ОЗУ и дисплей с разрешением 1280 x 800 или выше.

# места Дополнительные примечания: MSAA (многосэмплингово е сглаживание) не будет поддерживаться в этой игре. Некоторые постэффекты не

DirectX: версия 9.0c Жесткий диск: 4 ГБ свободного

#### поддерживаются: отражения в пространстве экрана, размытие в движении, эффекты HDR,